# **SILABO**

### $\mathbf{L}$ **INFORMACIÓN GENERAL:**

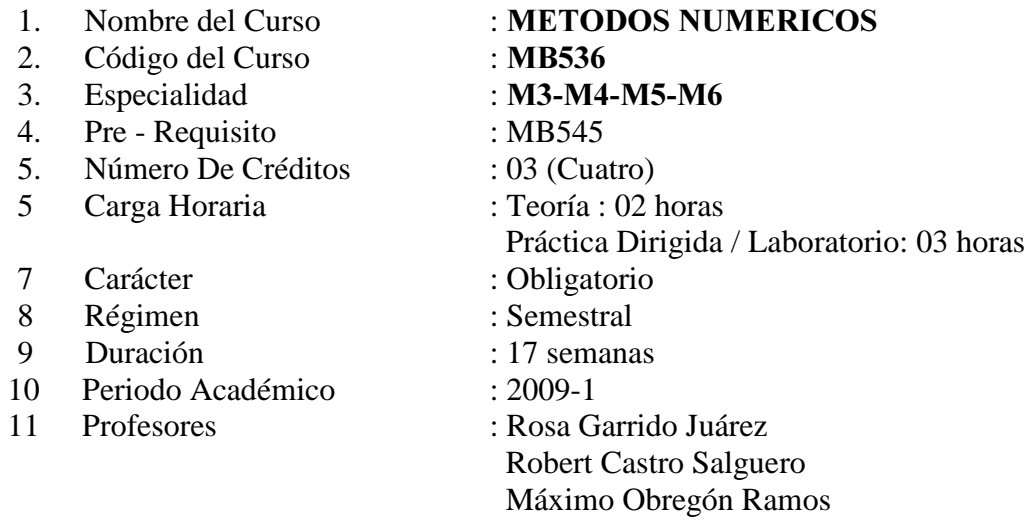

### **II. SUMILLA:**

Introducción a los Métodos Numéricos. Solución de Sistemas de Ecuaciones Lineales. Solución de Ecuaciones no Lineales: de una y más variables. Aproximación de Funciones. Diferenciación e Integración Numérica. Solución de Ecuaciones Diferenciales Ordinarias. Solución de Ecuaciones Diferenciales Parciales.

### III. **OBJETIVO:**

Al finalizar el curso el alumno deberá:

Resolver la formulación matemática de los problemas de ingeniería, calculando con precisión requerida los valores de las variables del problema, mediante la implementación de los Métodos Numéricos usando software adecuado.

### PROGRAMA ANALÍTICO: III.

### Semana No 1

### 1. INTRODUCCIÓN A LOS MÉTODOS NUMERICOS

- 1.1 Teoría de Errores. Aritmética del computador
- 1.2 Introducción al MATLAB
- 1.3 Ejercicios de Aplicación.

### Semana No 2, 3

# 2. SOLUCION DE SISTEMAS DE ECUACIONES LINEALES

2.1. Métodos Directos y Métodos Iterativos

- 2.1.1. Factorización LU- Eliminación Gaussiana
- 2.1.2. Jacobi, Gauss-Seidel.
- 2.2. Convergencia de los Métodos iterativos
- 2.3. Aplicaciones en MATLAB.

### Semana No 4, 5

- 2.4. Métodos iterativos de cálculo de valores y vectores propios. Método de la potencia y sus variantes
- 2.5. Aplicaciones en MATLAB

# 3. SOLUCIÓN DE ECUACIONES NO LINEALES: DE UNA Y MÁS **VARIABLES**

### 3.1. Métodos de solución de ecuaciones de una variable

- 3.1.1. Localización de raíces
- 3.1.2. Bisección

### Semana No 6

- 3.1.3. Aproximaciones Sucesivas
- 3.1.4. Newton  $-$  Raphson
- 3.1.5. Comparación de la convergencia de los métodos anteriores
- 3.1.6. Aplicaciones en MATLAB.(Parte Práctica)

### Semana No 7

### 3.2. Métodos de solución de ecuaciones de más de una variable

- 3.2.1. Newton Raphson
- 3.2.2. Aproximaciones Sucesivas
- 3.2.3. Aplicaciones en MATLAB. (Parte Práctica)

# Semana No 8

### **Examen Parcial**

### Semana No 9, 10

### **4. APROXIMACION DE FUNCIONES**

- 4.1. Polinomio interpolante.
	- 4.1.1. Método Matricial (Vandermonde)
	- 4.1.2. Polinomio de Lagrange
	- 4.1.3. Polinomio de Newton basado en las diferencias divididas y finitas
- 4.2. Ajuste por mínimos cuadrados
- 4.3. Interpolación segmentaria (splines)
- 4.4. Aplicaciones en MATLAB

# Semana No 11<br>
5. DIFERENCIACION E INTEGRACIO<br>
5.1. Introducción<br>
5.2. Diferenciación numérica<br>
5.3. Integración Numérica<br>
5.3. Integración Numérica<br>
5.3.1. Fórmulas de Newton-Cotes :<br>
5.3.2. Cuadratura de Gauss Legendr<br>
5. 5. DIFERENCIACION E INTEGRACION NUMERICA

- 5.1. Introducción
- 5.2. Diferenciación numérica
- 5.3. Integración Numérica :
	- 5.3.1. Fórmulas de Newton-Cotes : abiertas y cerradas

### Semana No 12

- 5.3.2. Cuadratura de Gauss Legendre
- 5.4. Aplicaciones en MATLAB

### Semana No 13

### 6. SOLUCION DE ECUACIONES DIFERENCIALES ORDINARIAS

- 6.1. Problema del valor inicial
	- 6.1.1. Existencia y unicidad
	- 6.1.2. Métodos de un solo paso: Taylor, Euler, Runge-Kutta
	- 6.1.3. Aplicaciones en MATLAB

### Semana No 14

- 6.2. Problema del valor frontera
	- 6.2.1. Método del Disparo
	- 6.2.2. Método de las Diferencias finitas
	- 6.2.3. Aplicaciones en MATLAB

### Semana No 15

# 7. SOLUCION DE ECUACIONES DIFERENCIALES PARCIALES

- 7.1. Introducción
- 7.2. Ecuaciones Diferenciales Parciales Elípticas
- 7.3. Ecuaciones Diferenciales Parciales Parabólicas
- 7.4. Ecuaciones Diferenciales Parciales Hiperbólicas
- 7.5. Aplicaciones en MATLAB

# Semana No 16

Examen Final

Semana No 17

Examen Sustitutorio

- 1. El sistema de evaluación es de acuerdo al **sistema**  $\boldsymbol{F}$
- 2. Promedio de prácticas calificadas  $(PP)$
- 3. Número de Prácticas Calificadas: 04
- 4.  $PF$  es el promedio final del curso.
- 5. Examen Parcial  $(EP)$ y Examen Final  $(EF)$ .

$$
PF = \frac{EP + PP + 2 \cdot EF}{4}
$$

# V. BIBLIOGRAFÍA

### TEXTO:

Richard L. Burden & J.D. Faires "Análisis Numérico" International Thomson Editores, 2002

Shoichiro Nakamura "Métodos Numéricos Aplicados con Software" Prentice- Hall Hispanoamericana, S.A., 1992

### **CONSULTA**

- 1. Curtis F. Gerald "Análisis Numérico con aplicaciones" Prentice – Hall,1999
- 2. Steve C. Chapra- Raymond P. Canale "Métodos Numéricos para Ingenieros" Mc. Graw Hill, 1999
- 3. Shoichiro Nakamura "Análisis Numérico y Visualización Gráfica con MATLAB" Prentice – Hall Hispanoamericana, S.A., 1997
- 4. John Mathews "Métodos Numéricos con MATLAB" Prentice Hall, 2000
- IV. SISTEMA DE EVALUACION:<br>
1. El sistema de evaluación es de ac<br>
2. Pronedio de prácticas calificadas<br>
3. Número de Prácticas Calificadas<br>
4.  $PF$ es el pronedio final del curso<br>
5. Examen Parcial  $(EP)y$  Examen F<br>  $PF = \frac{E}{c$ 5. David Kincaid, Ward Cheney Análisis Numérico Addison-Wesley IBEROAMERICANA, 1994
	- 6. W. Allen Smith, "Análisis Numérico", Prentice Hall 1990
	- 7. Terrence Akai "Métodos Numéricos Aplicados a la Ingeniería" Limusa editores, 1999
- "Métodos numéricos aplicados a la ingeniería"
- 10. Scheid, Francis Teoría y Problemas de Análisis Numérico McGraw-Hill, 1972
- 11. Michael T. Heath Scientific Computing, An Introductory Survey Mc Graw-Hill, 1997
- 9. Antonio Nieves Hurtado, Federico C. Domínguez Sánchez<br>
10. Scheid, Francis<br>
10. Scheid, Francis<br>
Teoría y Problemas de Análisis Numérico<br>
McGraw-Hill, 1997<br>
11. Michael T. Heath<br>
2. Scientific Computing, An Introductor 12. MathWorks MATLAB, Edicion del estudiante Prentice Hall, 1995 **http://www.mathworks.com/access/helpdesk/help/techdoc/MATLAB.shtml**
- 13. Holly Moore, Matlab para ingenieros Prentice Hall, 2007
- 14. César Pérez Matlab y sus Aplicaciones en las Ciencias y la Ingeniería Prentice Hall, 2002.
- 15. Etter Delores Solucion de Problemas de Ingenieria con Matlab. Prentice Hall, 1998

# **ENLACES EN INTERNET**

- 1. Introducción a MATLAB http://www.mat.ucm.es/~jair/MATLAB/notas.htm http://www.unica.it/concas/MATLAB/
- 2. Análise Numérica http://paginas.fe.up.pt/~anibal/an/an.html
- 3. Introduction to Numerical Análisis http://www.pcs.cnu.edu/~bbradie/MATLAB.html
- 4. Numerical Computing with MATLAB http://www.mathworks.com/moler/
- 5. Curso de Cálculo Numérico (Aaron Naiman's Home Page) http://www.math.jct.ac.il/~naiman/
- 6. http://www.robcas64.com/Numerico/Numerico.html (Solucionarios del curso)
- 7. http://www.fing.edu.uy/inco/cursos/numerico/mned.html

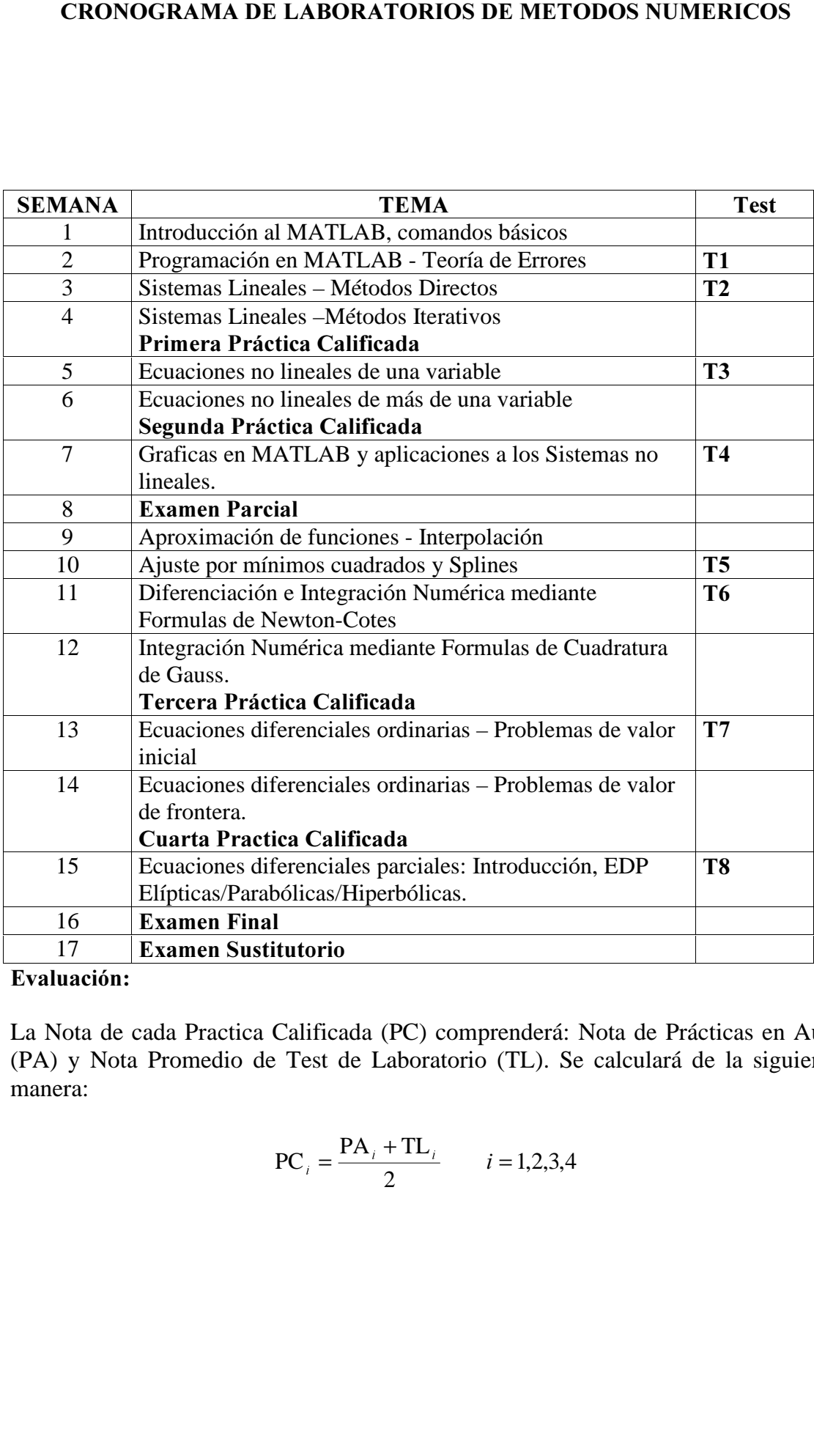

Evaluación:

La Nota de cada Practica Calificada (PC) comprenderá: Nota de Prácticas en Aula (PA) y Nota Promedio de Test de Laboratorio (TL). Se calculará de la siguiente manera:

$$
PC_{i} = \frac{PA_{i} + TL_{i}}{2}
$$
 i = 1,2,3,4

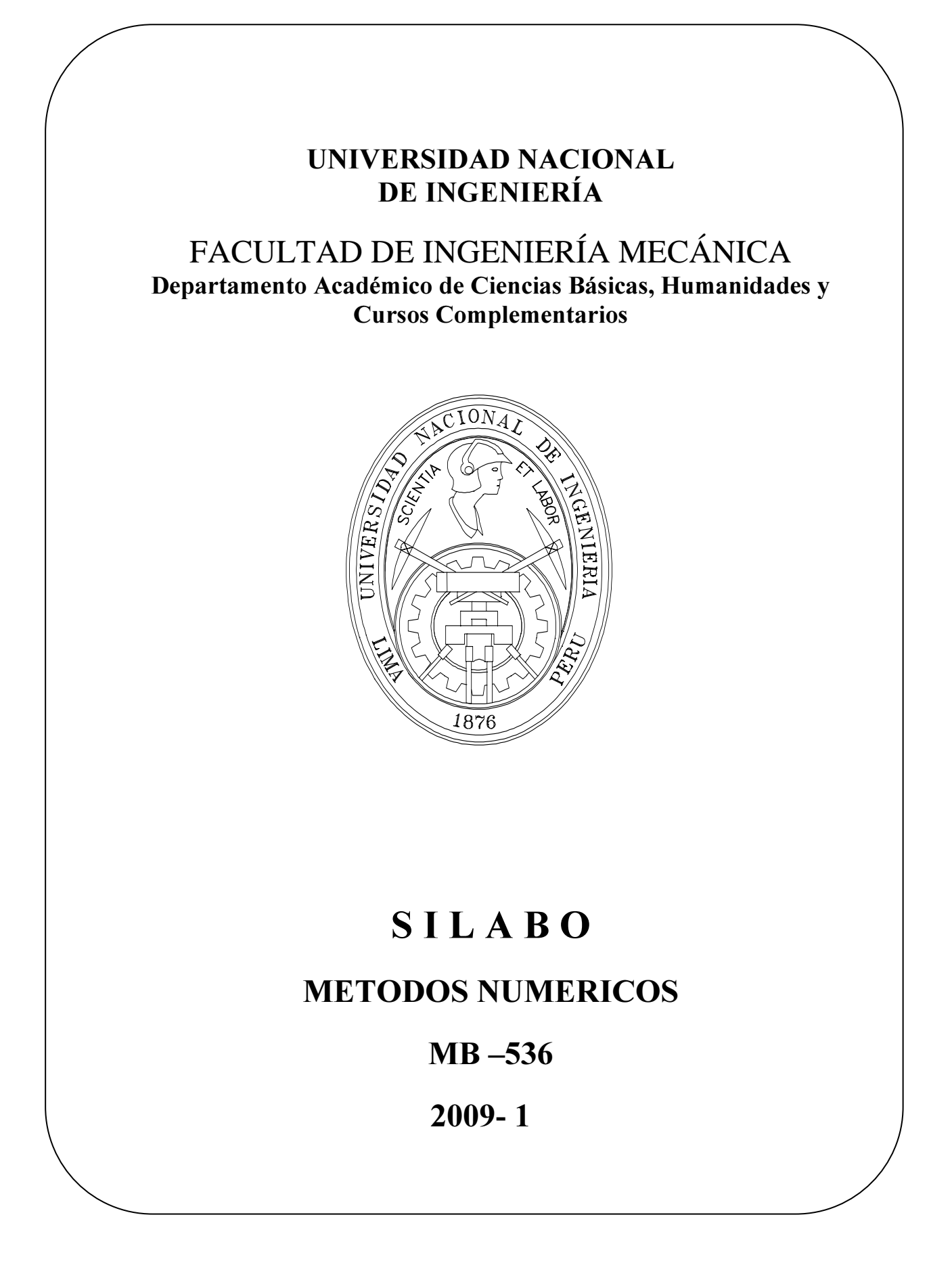